## **Table of Contents**

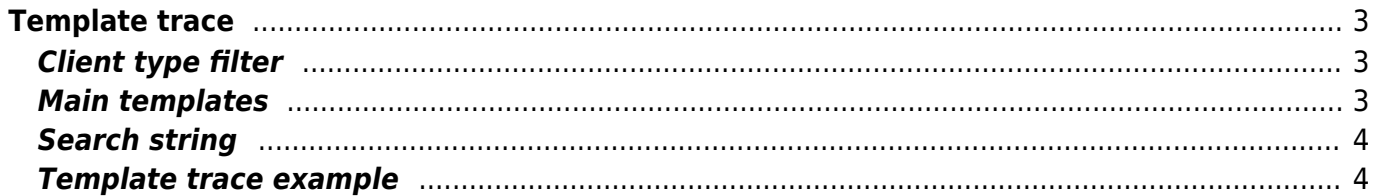

# <span id="page-2-0"></span>**Template trace**

The Trace Template dependencies form is used, to list all the sub- and port templates used within a main template. The form can also be used to find a keyword or string.

# <span id="page-2-1"></span>**Client type filter**

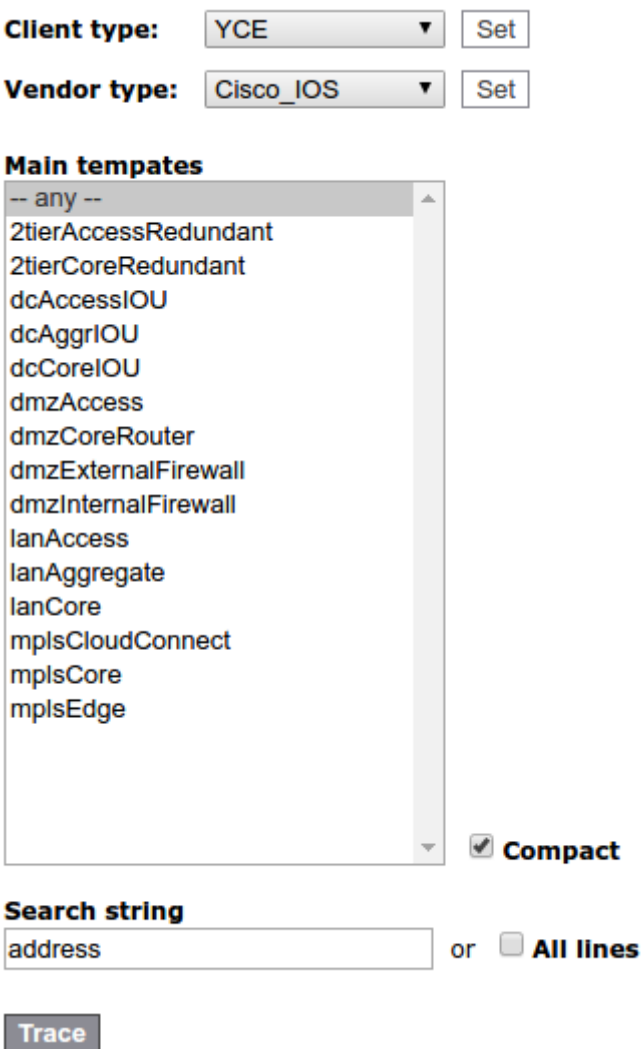

A filter can be applied for the client- and/or vendor type. Select the client- and/or vendor type from the drop down menu's and click **[Set]** to apply the filter. Only the Main templates of the selected client- and/or vendor type will be displayed.

### <span id="page-2-2"></span>**Main templates**

The Main templates will be listed in the Main templates section.

By default the Compact checkbox will be checked. When unchecked some additional information for

the used Sub/port templates will be displayed.

#### <span id="page-3-0"></span>**Search string**

By entering a string or keyword in the Search string field, the template trace output will, in addition to the used templates, display the search string and the template in which it is used. By checking the All lines checkbox, all the lines within the template will also be displayed.

#### <span id="page-3-1"></span>**Template trace example**

#### **Main templates**

```
Back
DCACCESSIOU
 yceBasicConfig
   yceBanners
   yceInterfaces
   yceIPSLA
   vceManagement
      address ipv4 <Tacacs_server1> auth-port 1812 acct-port 1813
   vceSNMP
 yceL2Vlans
 vceL3Vlans
   |<Node_position>='NA' ip address <Net_ip_NA> <Net_mask>
   |<Node_position>='NB' ip address <Net_ip_NB> <Net_mask>
   |<Node_position>='ZA' lp address <Ip_parameter@Management_vlan> <Net_mask@Management_vlan>
   <Node_position>='ZB' Ip address <Ip_parameter@Management_vlan> <Net_mask@Management_vlan>
   <Node_position>='ZV' ip address <Ip_parameter@Management_vlan> <Net_mask@Management_vlan>
   yceVRRP
 Interfaces:
   dcAccessEth
   dcInterlinkL2Eth
```
From: <https://wiki.netyce.com/> - **Technical documentation**

Permanent link: **[https://wiki.netyce.com/doku.php/menu:build:templates:template\\_trace](https://wiki.netyce.com/doku.php/menu:build:templates:template_trace)**

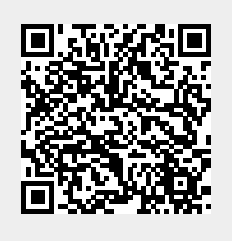

Last update: **2022/04/29 10:53**